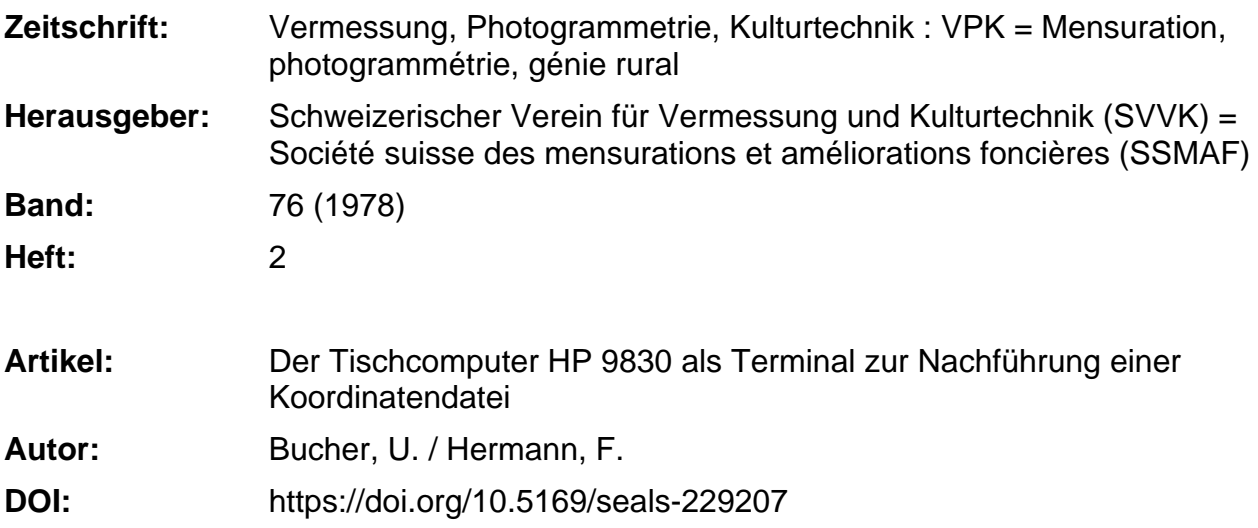

#### **Nutzungsbedingungen**

Die ETH-Bibliothek ist die Anbieterin der digitalisierten Zeitschriften. Sie besitzt keine Urheberrechte an den Zeitschriften und ist nicht verantwortlich für deren Inhalte. Die Rechte liegen in der Regel bei den Herausgebern beziehungsweise den externen Rechteinhabern. [Siehe Rechtliche Hinweise.](https://www.e-periodica.ch/digbib/about3?lang=de)

#### **Conditions d'utilisation**

L'ETH Library est le fournisseur des revues numérisées. Elle ne détient aucun droit d'auteur sur les revues et n'est pas responsable de leur contenu. En règle générale, les droits sont détenus par les éditeurs ou les détenteurs de droits externes. [Voir Informations légales.](https://www.e-periodica.ch/digbib/about3?lang=fr)

#### **Terms of use**

The ETH Library is the provider of the digitised journals. It does not own any copyrights to the journals and is not responsible for their content. The rights usually lie with the publishers or the external rights holders. [See Legal notice.](https://www.e-periodica.ch/digbib/about3?lang=en)

**Download PDF:** 15.05.2025

**ETH-Bibliothek Zürich, E-Periodica, https://www.e-periodica.ch**

#### 4. Schlussbemerkungen

Der Satellitengeodäsie stehen bereits heute - zumindest potentiell - Beobachtungsgeräte und Satellitensysteme zur Verfügung, mittels deren das Gravitationsfeld der Erde und die relativen Stationspositionen als zeitvariable Grössen – mit überzeugender Signifikanz – bestimmt werden können. Kurzum, wir stellen eine Wende von rein geodätischen zu geodynamischen Fragestellungen fest.

Man denke nur an die Laser-Entfernungssysteme der sogenannten 3. Generation (siehe 3.6 c) und an die ziell für genaue Laser-Entfernungsbeobachtungen konzipierten Satelliten STARLETTE und LAGEOS. Selbst die Bezeichnung des letzteren, als Abkürzung für LAser GEOdynamic Satellite, deutet auf die geodynamische Mission dieses Satelliten hin. Die Kugelgestalt und das sehr geringe Oberfläche-/Masse-Verhältnis der zwei oben erwähnten Satelliten (mittlere Dichte  $\approx 19$  g/cm<sup>3</sup>) erlauben dabei eine zuverlässigere Berücksichtigung des Luftwiderstandes und des Strahlungsdruckes.

Die geodynamischen Probleme können aber nicht allein durch den Start geeigneter Satelliten und einen zeitlich begrenzten Einsatz einiger weniger Beobachtungsstatiobefriedigend gelöst werden. Es muss vielmehr ein Netz international koordinierter permanenter GEOSTA-TIONEN errichtet werden, durch dessen Gestalt und Dichte die schon heute erkannte Vielfalt des dynamischen Verhaltens der Erde optimal erfasst wird. Der bereits eingebürgerte Begriff GEOSTATION umfasst danicht nur die Standardausrüstung einer geodätischen Satellitenstation, sondern auch einige Geräte der sischen Geodynamik wie z. B. ein Astrolabium zur Kontrolle der Lotrichtung und ein Mikrogravimeter zur Kontrolle des Schwerebetrages.

In Anbetracht der neuesten Erkenntnisse im Bereich der endogenen Dynamik geologischer Prozesse im allgemeiund der Plattentektonik im speziellen (5) müssen die bestehenden Triangulationsnetze als zeitlich deformier-Gebilde angesehen und die künftigen Aufgaben der messenden Geodäsie dementsprechend erweitert werden. Es müssen also genaue und insbesondere schnelle verfahren entwickelt werden, die es erlauben, die Konfigurationen der Triangulationsnetze in geodynamisch interessanten Regionen wiederholt zu bestimmen.

Die erwähnten GEOSTATIONEN werden dann logischerweise zu Hauptpunkten kontinentaler Triangulationsnetze. Die permanente Kontrolle der Konfiguration des Welt-Geostations-Netzes unterliegt dabei den thoden der Satellitengeodäsie. Somit ist die Stellung der Satellitengeodäsie und der Geodäsie im allgemeinen nerhalb der Geowissenschaften – im Sinne des Absatzes 1.1 - umrissen worden.

#### Literatur

- (1) Plate Tectonics and Geomagnetic Reversals, Readings with Introductions by Allan Cox, 1973.
- P. Melchior: Physique et Dynamique planétaires, vol. 1-4.
- (3) M. Schneider: Satellitengeodäsie, Sterne und Weltraum 11/75.
- (4) B. R. Brown: DMATC Doppler Determination of Polar Motion, Proc. International Geodetic Symposium 1976: Satellite Doppler Positioning.
- (5) H.-G. Wunderlich: Einführung in die Geologie, Band 2, En dogene Dynamik 1968.

Adresse des Verfassers:

Ivo Bauersima, Astronomisches Insitut der Universität Bern, Sidlerstrasse 5, 3012 Bern

## Der Tischcomputer HP 9830 als Terminal zur Nachführung einer Koordinatendatei

U. Bucher und F. Hermann

#### Résumé

Au cours des Journées d'information (SSMAF) sur la mise à jour de mensurations cadastrales du <sup>1</sup> et 2 mars 1974, Monsieur J. Kaufmann <sup>a</sup> présenté le système de mise <sup>à</sup> jour par terminal élaboré par DIGITAL S. A. et Monsieur J. Hippenmeyer a expliqué les possibilités d'emploi de l'ordinateur de table Hewlett-Packard 9830 comme terminal. Ces exposés ont donné lieu à un projet de recherche de l'Institut de Géodésie et Photogrammmétrie de l'EPF Zurich de traitant les problèmes qui résultent de l'emploi combiné d'un grand ordinateur et d'un ordinateur de table. Les programmes élaborés dans le cadre de ce projet permettent à un géomètre une mise <sup>à</sup> jour des données qu'il ministre par un grand ordinateur en utilisant un ordinateur de table comme terminal. Le grand ordinateur fournit les donnés nécessaires à l'ordinateur de table qui exécute les calculs, puis celui-ci renvoie les résultats au premier.

#### 1. Einleitung

An der Informationstagung des SVVK über die führung von EDV-Grundbuchvermessungen vom 1./ 2. März 1974 wurden von J. Kaufmann ein rungskonzept der Digital AG» (1) und von J. Hippen-«Der Tischcomputer Hewlett-Packard 9830 als Terminal» (2) vorgestellt. Die Programme, die zur Demonstration des Konzeptes (2) an dieser Tagung notwendig waren, wurden durch das Ingenieur- und Vermessungsbüro Sennhauser, Werner & Rauch (Büro S) und das Institut für Geodäsie und Photogrammetrie der ETH Zürich (IGP) erstellt.

Seither hat das IGP im Rahmen eines Forschungsprojektes die Probleme, welche sich bei einer kombinierten Lösung Tischcomputer/Grosscomputer ergeben, studiert. Dabei wurden bereits bestehende Programme verwendet und die Schnittstellen für die beiden Computersysteme neu programmiert. Diese Arbeiten wurden durch die Digital AG bei der Lösung der Probleme, welche sich im Zusammenhang mit dem Grosscomputer stellten, unterstützt und mit einer Datei, wie sie dem «Nachführungskonzept der Digital AG» (1) auf der Univac 1106 der Interdata zugrunde gelegt ist, durchgeführt. Die vorliegenden Programme zeigen eine Möglichkeit, wie der Geometer, der über einen Tischcompuverfügt, welcher als Terminal eingesetzt werden kann, heute Zugang zu «seinen» auf einem Grosscom-

### Rechenzentrum

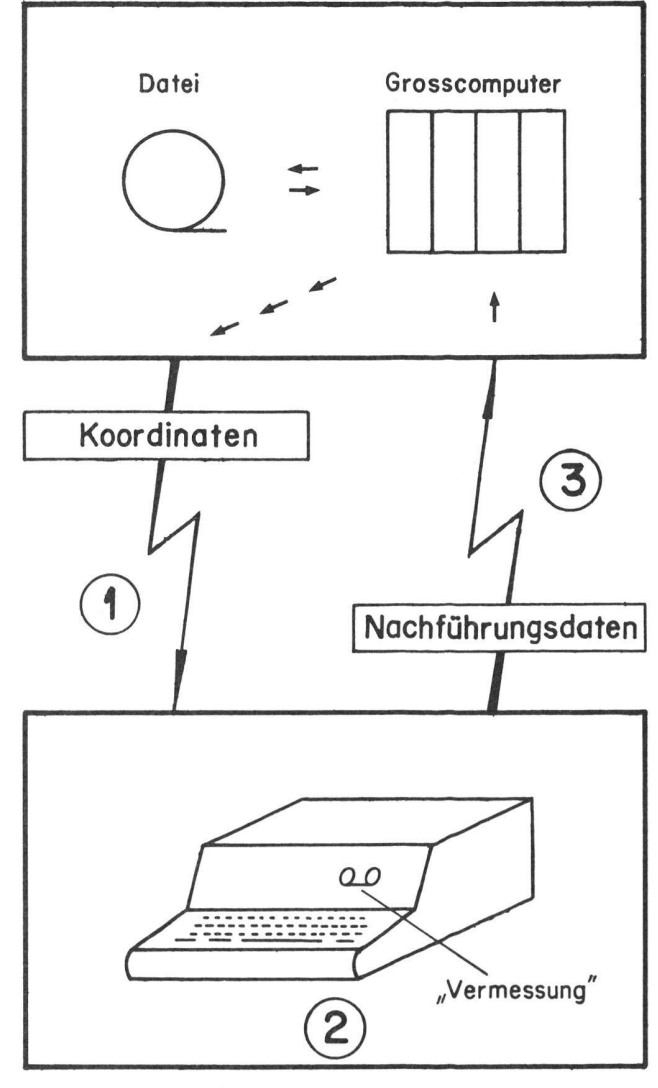

Geometerbüro

(T) Übermittlung der Koordinaten in den Tischcomputer

(2) Berechnungen auf dem Tischcomputer

(3) Übermittlung der Nachführungsdaten in den Grosscomputer; Änderung der Datei

Abb. <sup>1</sup> Die drei Phasen einer Nachführung

puter gespeicherten und verwalteten Daten erhält. Auf die Lösung verschiedener Teilprobleme wurde bewusst verzichtet. Die Digital AG untersucht zur Zeit die Anforderungen, die ein umfassendes Vermessungsprogrammsystem, in dem Gross- und Tischcomputer nach Bedarf eingesetzt werden, erfüllen muss.

Um eine Nachführung bearbeiten zu können, holt sich der Geometer die benötigten Koordinaten vom rechner in den Tischcomputer und führt dann die Berechnungen auf seiner eigenen Maschine mit «seinen» Vermessungsprogrammen im eigenen Büro durch. Schliesslich wird der Rechner ein weiteres Mal als Terminal eingesetzt, indem er die Daten, mit denen die zentrale Datei nachzuführen ist, an die Grossanlage übermittelt.

Zuerst wird der Ablauf einer Nachführung allgemein beschrieben, ohne spezielle Eigenschaften der zentralen Datei oder des Tischcomputers zu berücksichtigen. Der darauffolgende Abschnitt geht auf die speziellen bleme ein, die sich bei den Arbeiten des IGP und der Digital AG ergaben.

#### 2. Problemstellung

Im Konzeptentwurf «Der Tischcomputer HP 9830 als Terminal» (2) wird der Grosscomputer vor allem als Datenzentrale benützt, in welcher jederzeit auf den zeitigen Zustand zugegriffen werden kann. Dagegen sol-Berechnungen weitgehend dezentralisiert, also im Tischcomputer durchgeführt werden. Dadurch wird der Grossrechner entlastet, und der Geometer ist bei seinen Berechnungen von einem Rechenzentrum örtlich und zeitlich unabhängig. Eine Nachführung läuft somit in den drei in Abb. <sup>1</sup> festgehaltenen Phasen ab:

#### Phase 1

Aufgrund einfacher Selektionskriterien wird ein Bereich aus der Datei ausgewählt, der mindestens alle Punkte enthält, die zur Nachführung benötigt werden. Da die Ubermittlungszeit mit der Anzahl der Punkte, die zu übertragen sind, linear zunimmt, ist es zweckmässig, einen möglichst kleinen Bereich auszusuchen. Die gelesenen Punkte werden über eine Telefonleitung der PTT in den Tischcomputer übertragen und der Datenorganisation der Tischcomputerprogramme unterstellt.

#### Phase 2

Die für die Nachführung erforderlichen Berechnungen können zu einem beliebigen Zeitpunkt mit Programmen aus dem Vermessungsprogrammsystem (VPS) für den Tischcomputer durchgeführt werden. Punkte, deren Koordinaten in dieser Phase berechnet werden, gelangen zu den Punkten, die im Speicher schon vorhanden sind. Sie werden speziell gekennzeichnet.

#### Phase 3

Neu berechnete Punkte, Punkte mit geänderten Daten sowie Punkte, die aus der Datei zu entfernen sind, weran den Grosscomputer übermittelt. Die Änderung der zentralen Datei erfolgt mit einem DatenverwaltungsProgramm des Grosscomputers, das derart auf die Daten zugreift, dass Datensicherheit und Datenschutz gewährleistet sind.

Bei Wahlleitungen ist die Übermittlungsqualität oft unterschiedlich. Deshalb muss in Phase <sup>1</sup> und 3 mit Übermittlungsfehlern gerechnet werden. Obwohl es Übertragungssysteme gibt, die solche Fehler feststellen oder sogar korrigieren können, sind bei Tischcomputern oft nur einfachere Ubertragungsarten möglich. Man muss sich deshalb der Folgen dieser Fehler bewusst werden: Fehler, die in Phase <sup>1</sup> entstehen, wirken sich in Phase 2 auf die Resultate aus und können fast alle erkannt werden. Dagegen gelangen Ubertragungsfehler, die in Phase 3 entstehen, unbemerkt in die zentrale Datei. In beiden Phasen ist es möglich, Übermittlungsfehler mit programmierten Kontrollen festzustellen.

Das Konzept, das im folgenden beschrieben wird, setzt voraus, dass die zentrale Datei während einer laufenden Nachführung unverändert bleibt, bis Phase 3 durchgeist. Eine weitere Nachführung – auch wenn sie mit der ersten nicht zusammenhängt - kann somit erst begonnen werden, wenn die erste abgeschlossen ist. So ist eine einfache, praktikable Lösung entstanden, eine spätere Erweiterung wird damit aber nicht ausgeschlossen.

#### 3. Durchführung mit dem HP 9830 und einer Koordinatendatei der Digital AG

#### 3.1 Aufbereitung und Übermittlung der Koordinaten

Die von der Digital AG verwalteten Vermessungsdaten sind auf Magnetbändern gespeichert. Die Programme, die diese Bänder lesen und nachführen, bilden das Datenorganisationssystem PAVER-1. Dieses verlangt die Eingabe des Datennamens eines Operates (Quartier, Gemeinde), kontrolliert ihn und garantiert, dass beim Lesen das Band eingespannt wird, auf dem sich die tigen Koordinaten befinden. Phase 1 erfolgt in zwei Teilen: Selektion und Übermittlung (vgl. Abb. 2).

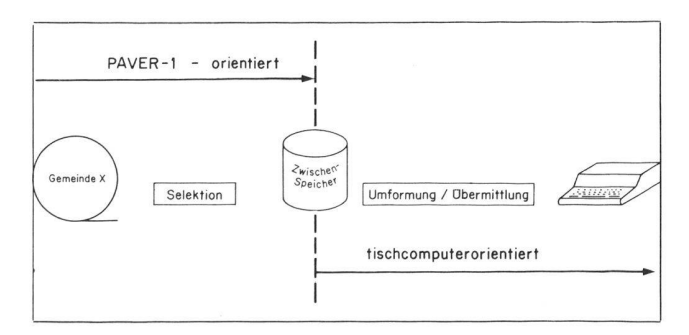

Abb. 2 Gliederung der Phase <sup>1</sup> in Selektion und Umformung/ Übermittlung. Der Zwischenspeicher ist die Nahtstelle der beiden Teile.

Weil der Tischcomputer nur eine beschränkte Speicherkapazität hat, muss die Anzahl der Punkte, die zu übertragen sind, klein gehalten werden. Dazu stehen im ersten Teil folgende Auswahlmöglichkeiten zur Verfügung:

- einzelne Punkte werden übertragen (Angabe der Punktnummer),
- alle Punkte innerhalb eines Punktnummernbereichs werden übertragen,
- alle Punkte innerhalb eines Koordinatenrechtecks werden übertragen (Angabe der minimalen und maximalen Y- und X-Koordinaten).

Bevor der Grossrechner die ausgewählten Punkte in den Tischcomputer übermittelt, werden sie zusammen mit dem Datennamen und der Nummer des gültigen Inputbandes zwischengespeichert. Dieser erste Teil hängt nicht vom Typ des verwendeten Tischcomputers ab.

Damit später die Nachführung der Datei unter der trolle von PAVER-1 ablaufen kann, werden Datenname und Nummer des Inputbandes in den Tischcomputer übertragen und in Phase 3 als Identifikation des Operaunverändert zurückübermittelt. Der Tischcomputer HP 9830 kann die Daten nur verarbeiten, wenn sie in einer speziellen Form übermittelt werden. Deshalb werden sie im Grosscomputer in die verlangte Struktur gebracht, bevor sie über das Telefonnetz in den Speicher des HP 9830 gelangen. Hier werden sie aufgearbeitet und schliesslich in einer Koordinatentabelle abgelegt. Bei einer Übertragungsgeschwindigkeit von 30 Zeichen pro Sekunde dauert die Übermittlung von 100 Punkten etwa sieben Minuten. Es ist wesentlich komplizierter, Daten vom Grosscomputer in den Tischcomputer HP 9830 zu übertragen als in umgekehrter Richtung.

#### 3.2 Berechnungen auf dem Tischcomputer

Vermessungstechnische Anwendungsprogramme wurden durch die Verfasser nicht erstellt. Um Daten wirklichkeitsnah austauschen zu können, wurde die Datenorganisation des VPS verwendet, das vom Büro S für den Tischcomputer HP 9830 aufgestellt worden war. Dieses VPS kontrolliert und klassiert die berechneten Punkte, indem es die Toleranzen und Vorschriften der Eidg. Vermessungsdirektion berücksichtigt. Ein Ubermittlungsfehler aus Phase <sup>1</sup> wirkt sich in den Berechnungen als grober Fehler aus, der in den Kontrollen zu meist offensichtlichen Widersprüchen führt. Nur wenn diese so klein sind, dass sie die Grössenordnung der zufälligen Fehler nicht überschreiten, wird der Fehler nicht erkannt. Aus diesem Grund und weil vor allem die Möglichkeiten gezeigt werden sollen, die das beschriebene Konzept bietet, war es vertretbar, in Phase 1 auf eine programmierte Übermittlungskontrolle zu verzichten. Eine solche, etwa in Form von Zeilen- oder Kolonnensummen, lässt sich jederzeit einbauen, sofern das Übertragungssystem Fehler nicht selber feststellen kann.

#### 3.3 Übermittlung der Nachführungsdaten und Änderung der Datei

Nachdem die Berechnungen auf dem Tischcomputer abgeschlossen sind, werden die Punkte im Speicher des HP 9830, mit denen die zentrale Datei nachgeführt werden soll, für die Übermittlung vorbereitet. Diese Mutationsdaten umfassen

- Punkte, die neu in die Datei aufzunehmen sind,
- Punkte, die aus der Datei zu entfernen sind,
- Punkte, die zu ändern sind

und werden zusammen mit den unveränderten kationsdaten für die Datenorganisation PAVER-1 auf den Grosscomputer übertragen.

Um Ubermittlungsfehler erfassen zu können, werden sämtliche Daten zweimal übermittelt. Wenn alle mation richtig übertragen ist, kann die Datei auf den Magnetbändern unabhängig vom Tischcomputer unter der Kontrolle von PAVER-1 nachgeführt werden. Dabei kann mit den vom Tischrechner übertragenen Identifikationsdaten geprüft werden, ob der aktuelle Zustand des Operates seit Phase 1 nicht verändert worden ist.

#### 4. Schlussbemerkungen

Dieser Aufsatz will zeigen, dass der technisch seit einigen Jahren mögliche Datenaustauch zwischen Gross-Tischcomputer für praktische Probleme in der Nachführung anwendbar ist. Diese Möglichkeit besteht bei mehreren Tischcomputern, aber erst bei der prakti-Durchführung mit dem HP 9830 und mit PAVER-1-Daten zeigten sich die Schwierigkeiten, die zu bewältigen waren, im einzelnen. Sie hängen vom handenen Tischcomputer und der verwendeten Datei ab. Sie alle hier zu schildern, würde den Rahmen eines Zeitschriftenartikels sprengen. Wesentlich ist, dass mit dem Konzept «Der Tischcomputer HP 9830 als Terminal» (2) eine Koordinatendatei in der Praxis nachgeführt werden kann. Indem vorhandene Programme oder

Programmteile als Bausteine verwendet wurden, konnte mit vertretbarem Aufwand eine praktisch anwendbare Lösung gefunden werden, die in bezug auf Eleganz und Effizienz noch ausbaufähig ist. Die Aufteilung der Übertragung in einen Vorbereitungs- und einen Ubermittlungsteil erweist sich als Vorteil: Bei Verwendung eines anderen Tischcomputers als des HP 9830 muss man nur die tischcomputerabhängigen Übermittlungsprogramme anpassen, jedoch nicht die Programme, die unter PAVER-1 auf die Datei zugreifen. An praktischen Erfahrungen hat sich bis jetzt ergeben, dass zwar die Übermittlung von Datenmengen im Rahmen von führungen nicht immer fehlerfrei erfolgt, dass man aber in der Lage ist, diese Fehler mit technischen oder nisatorischen Vorkehrungen unter Kontrolle zu halten. Die Kombination Tischcomputer/Terminal erweist sich, zusammen mit den beschriebenen Programmen, als leistungsfähiges und flexibles Hilfsmittel bei Nachführungen.

#### Literatur

- (1) J. Kaufmann: Das Nachführungskonzept der Digital AG. Vermessung, Photogrammetrie, Kulturtechnik, Fachblatt 1-74.
- (2) J. Hippenmeyer: Der Tischcomputer HP 9830 als Terminal. Vermessung, Photogrammetrie, Kulturtechnik, Fachblatt 1-74

Adresse der Verfasser:

U. Bucher, dipi. Math. ETH, Institut für Geodäsie und grammetrie ETH-Hönggerberg, 8093 Zürich; F. Hermann, dipi. Verm. Ing. ETH, Digital AG, 8050 Zürich

# Die Landwirtschaft Südafrikas

K. Schrenk

#### Résumé

La quantité très restreinte de précipitations et des réserves d'eau marque ou entrave la production agricole et l'ensemble du veloppement de l'Afrique du Sud. D'autres facteurs, tels que le haut degré d'évaporation, les températures extrêmement hautes en été et les nombreuses maladies des animaux et des plantes, limitent considérablement les possibilités de développement agricole dans beaucoup de régions. Malgré cela, l'Afrique du Sud exporte de larges quantités de produits agricoles: par exemple mais, sucre, agrumes, vin, peaux, laine.

La différence principale existe entre le mode d'exploitation mitif des Bantous (ou indigènes) et la technique hautement développée utilisée par les colons blancs (ou européens). Les Bantous ne produisent pratiquement que pour leurs propres besoins, tandis que les blancs fournissent environ 90 % de la production agricole.

Les agriculteurs n'obtiennent guère de protection étatique, telle que garanties de prix et de vente.

L'irrigation y serait souhaitable, mais n'est pas toujours sible ou assez économique. Il est souvent bien plus raisonnable de choisir un mode d'exploitation adapté aux conditions relles de la région, comme par exemple l'élevage extensif de bovins ou de moutons.

Seit der Entdeckung der Diamanten (im Jahre 1870) und der Entdeckung des Goldes (im Jahre 1886), aber besonders nach dem Zweiten Weltkrieg entwickelte sich Südafrika zur wichtigsten Industrienation in ganz Afrika. Dieses entwickelte Land zählt etwa <sup>5</sup> % der Fläche und etwa 6 % der Einwohner des Kontinents. Südafrika erzeugt aber über die Hälfte der industriellen Güter und der Elektrizität in ganz Afrika. Seit dem Ersten Weltkrieg werden praktisch alle Produkte, die in den gemässigten und subtropischen Zonen gedeihen, nicht nur zum Eigenverbrauch erfolgreich angebaut.